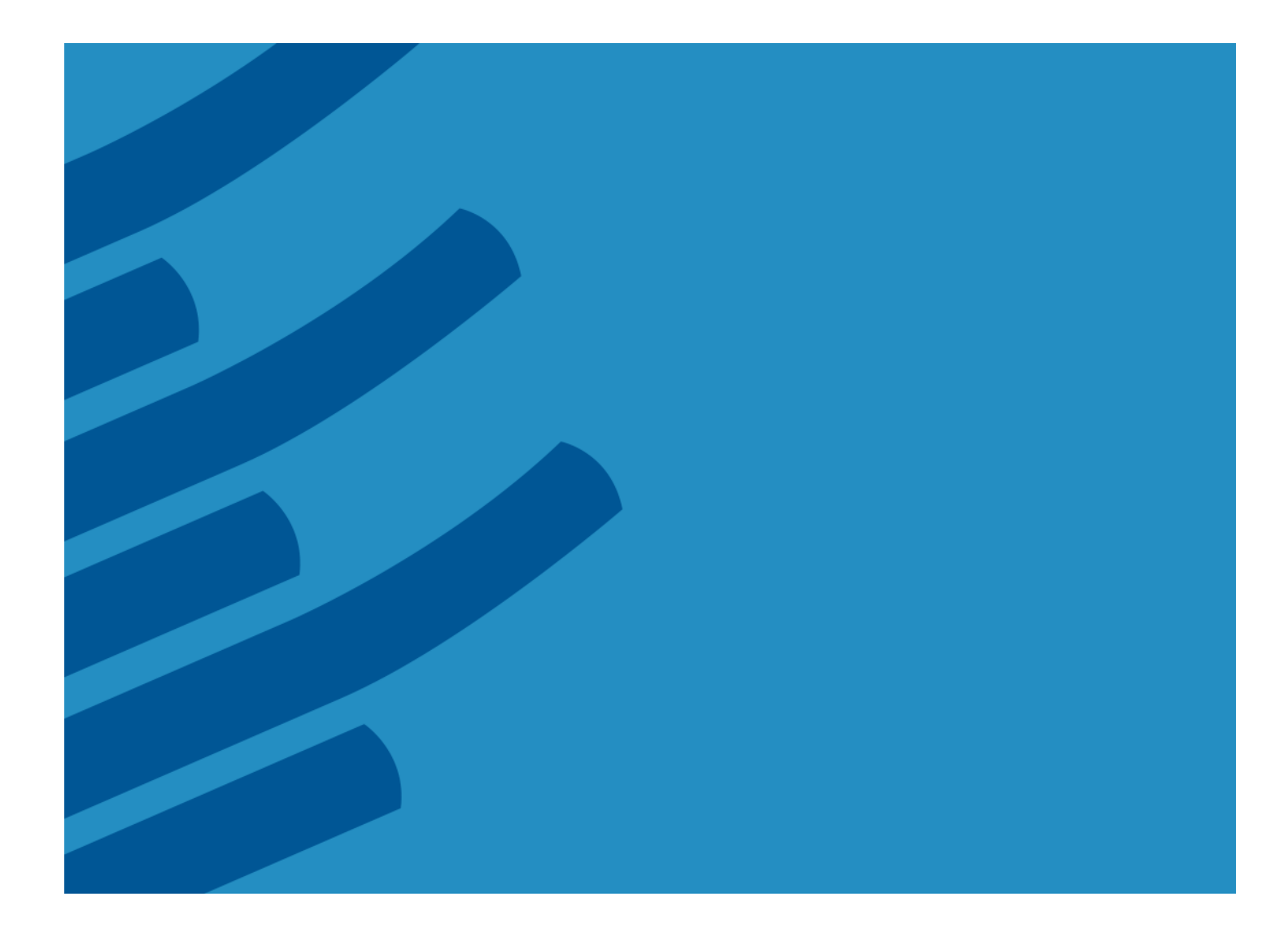

**IMSL® Library for C++ Function Catalog**

**Version 6.5.2**

# **Table of Contents**

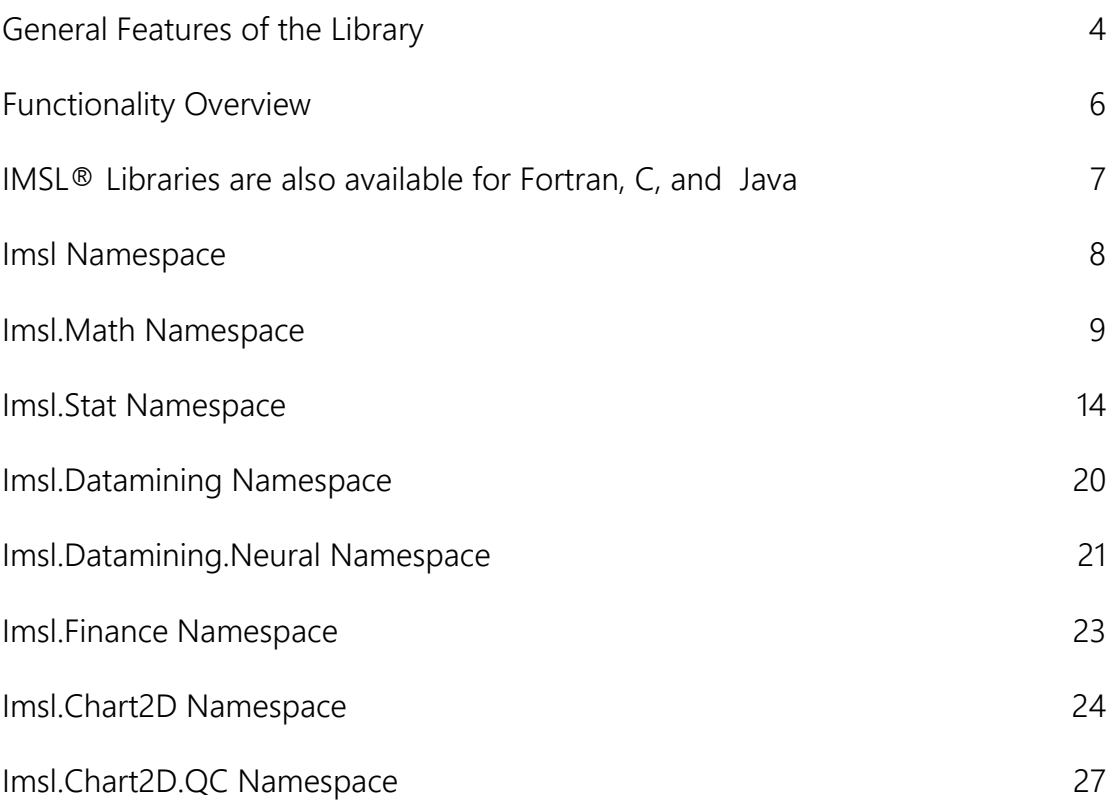

# **IMSL® LIBRARY for C++ VERSION 6.5.2**

Written for .NET programmers for use on the .NET Framework, based on the world's most widely called numerical algorithms.

The IMSL C# Library is a 100% C# analytical library, providing broad coverage of advanced mathematics and statistics for the Microsoft® .NET Framework. The IMSL C# Library is documented and tested managed code for full compatibility with the .NET Framework.

# <span id="page-3-0"></span>**General Features of the Library**

## **IMSL NUMERICAL LIBRARIES**

The IMSL Numerical Libraries, including the IMSL C# Library, offer an extensive and comprehensive package of trusted IMSL mathematical and statistical numerical algorithms.

These libraries free developers from having to build their own internal code by providing pre-written mathematical and statistical algorithms that can be embedded into C, C++, .NET, Java™, and Fortran applications.

#### **CONVENIENCE AND OPEN STANDARDS**

Using the IMSL C# Library, developers can build applications on the .NET Framework that provide more powerful business analytics than ever before. The IMSL C# Library delivers a new level of embeddable and scalable analytics capability to Visual Studio® users that was once only found in traditional high-performance computing environments.

The advanced mathematical, statistical, and finance algorithms found in the IMSL C# Library are written in 100% C#. This offers .NET developers seamless accessibility to advanced analytics capabilities in the most integrated language for the .NET environment with the highest degree of programming productivity and ease of use with Visual Studio. IMSL C# Library charting classes work within the .NET environment to provide flexibly and extensible 2D graphics to any application.

Rogue Wave has taken C# to a new level by extending the mathematical framework of the language, significantly increasing the high performance analytics capabilities available for the .NET Framework. The algorithms in the IMSL C# Library are extremely accurate, as they are based on over four decades of IMSL' technical computing experience with the IMSL Libraries.

### **HIGH PERFORMANCE WHEN PERFORMANCE MATTERS**

With .NET 4.0 and Visual Studio 2010, Microsoft has extended the threading capabilities of the .NET Framework with the Task Parallel Library. Starting with version 6.5, the IMSL C# Library has integrated these threading patterns into dozens of functions to enhance performance by taking advantage of multi-core hardware. The programming interfaces to IMSL classes remain the same, and so developers do not need to worry about the details of the parallelization work.

### **MOST ADVANCED NUMERICAL ANALYSIS LIBRARY FOR MICROSOFT .NET APPLICATIONS**

.NET languages naturally make programming easier and faster. The IMSL C# Library is written in pure C# and ensures that programs written today will stay in compliance and remain compatible with future applications. Managed code provides interoperability and deployment flexibility for .NET-connected applications.

A developer can write an application in C#, VB.NET, IronPython, F# and other .NET compatible languages and seamlessly use the IMSL C# Library as the analysis engine without the need to wrap in unmanaged code.

### **DESKTOP AND WEB ENVIRONMENTS**

The IMSL C# Library supports both traditional desktop environments and web environments. Charting classes are supported in Windows.Forms desktop applications and ASP.NET web applications while the mathematical and statistical algorithms are supported in Console and Windows applications. Desktop support is also extensible to the Microsoft Office product suite using the Visual Studio Tools for Office (VSTO).

### **ERROR HANDLING**

Diagnostic error messages are clear and informative – designed not only to convey the error condition, but also to suggest corrective action if appropriate. These error-handling features:

- Allow faster and easier program debugging
- Provide more productive programming and confidence that the algorithms are functioning properly.

### **COST-EFFECTIVE**

The IMSL C# Library significantly shortens program development time and promotes standardization. Using the IMSL C# Library saves time in source code development and the design, development, documentation, testing and maintenance of applications.

### **FULLY-TESTED**

IMSL has over four decades of experience in testing IMSL numerical algorithms for quality and performance across an extensive range of the latest compilers and environments. This experience has allowed Rogue Wave to refine its test methods to a great level of detail. The result of this effort is a robust, sophisticated suite of test methods that allows the IMSL user to rely on the numerical analysis functionality and focus their bandwidth on application development and testing.

#### **COMPREHENSIVE DOCUMENTATION**

Documentation for the IMSL C# Library is comprehensive, clearly written and standardized. Detailed information about each class consists of the name, purpose, synopsis, exceptions, return values and usage examples.

#### **UNMATCHED PRODUCT SUPPORT**

Behind every Rogue Wave license is a team of professionals ready to provide expert answers to questions about the IMSL Numerical Libraries.

Product support:

- Gives users direct access to Rogue Wave' resident staff of expert product support specialists
- Provides prompt, two-way communication
- Includes product maintenance updates

#### **CONSULTING SERVICES**

Rogue Wave offers expert consulting services for algorithm development as well as complete application development. Please contact Rogue Wave to learn more about its extensive experience in developing custom algorithms, building algorithms in scalable platforms, and full applications development

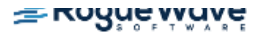

# <span id="page-5-0"></span>**Functionality Overview**

- Scatter
- $\bullet$  line
- High-Low-Close
- Candlestick
- Pie
- Bar
- Histogram
- Shewhart Control Charts
- Log and Semilog
- Polar
- Area
- Function and Spline
- Error Bar
- Support for XML
- Date/Time Support
- Contour Plot
- Box Plot
- Heat Map
- Tree Map
- Dendrogram

#### **CHARTING FUNCTIONALITY MATHEMATICS, STATISTICS, DATA MINING, AND FINANCE FUNCTIONALITY**

- Basic Types
- Linear Algebra
- Eigensystems
- Interpolation and Approximation
- Quadrature
- Differential Equations
- Transforms
- Nonlinear Equations
- Optimization
- Special Functions
- Basic Statistics
- Nonparametric Tests
- Regression
- Variances, Covariances, and **Correlations**
- Analysis of Variance
- Time Series and Forecasting
- Survival and Reliability Analysis
- Goodness of Fit
- Distribution Functions
- Random Number Generation
- Data Mining
- Neural Networks
- Finance and Bond Calculations

# <span id="page-6-0"></span>**IMSL® Libraries are also available for Fortran, C, and Java**

### **IMSL Library for C**

The IMSL Library for C delivers advanced mathematical and statistical functionality for programmers to embed in C/C++ applications. This comprehensive set of functions is based upon the same algorithms contained in the highly regarded IMSL Library for Fortran. The IMSL Library for C is available on a wide range of development platforms and offers functions in key areas such as optimization, data mining, forecasting and design of experiments analysis. These pre-tested functions result in superior performance, increased scalability, ease of integration and greater reliability for software applications that require advanced mathematics and statistics. Dozens of algorithms take advantage of multicore hardware using standard OpenMP directives.

### **IMSL Library for Java**

The IMSL Library for Java applications is the broadest collection of mathematical, statistical, financial, data mining and charting classes available in 100% Java. It is the only Java programming solution that combines integrated charting with the reliable mathematical and statistical functionality of the industry-leading IMSL Numerical Library algorithms. This blend of advanced numerical analysis and visualization on the Java platform allows organizations to gain insight into valuable data and share analysis results across the enterprise quickly. The JMSL Library continues to be the leader, providing robust data analysis and visualization technology for the Java platform and a fast, scalable framework for tailored analytical applications.

### **IMSL Library for Fortran**

The IMSL Library for Fortran is the gold standard mathematical and statistical code library for Fortran programmers developing high performance computing applications. The IMSL Library for Fortran contains highly accurate and reliable Fortran algorithms with full coverage of mathematics and statistics and complete backward compatibility. The IMSL Library for Fortran is a comprehensive library of mathematical and statistical algorithms available in one cohesive package. It combines the powerful and flexible interface features of the Fortran language with the performance benefits of both distributed memory and shared memory multiprocessing architectures.

# <span id="page-7-0"></span>**Imsl Namespace**

# **Imsl**

The Imsl namespace contains basic informational and error handling classes.

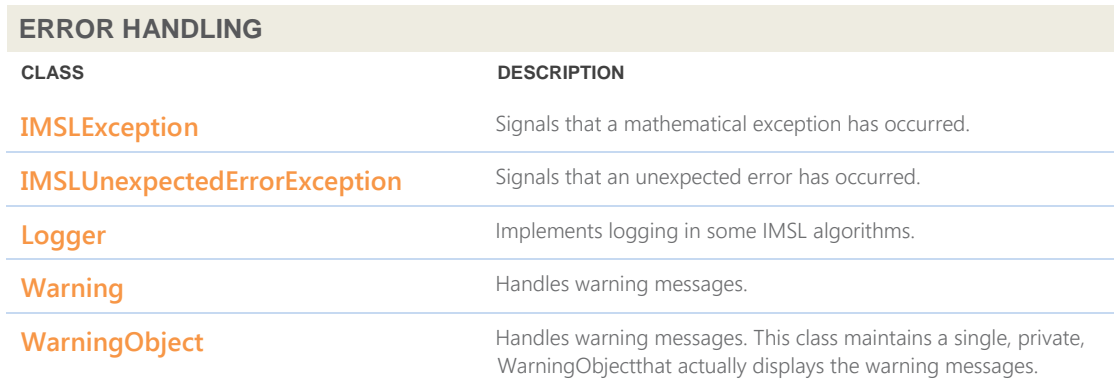

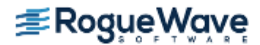

# <span id="page-8-0"></span>**Imsl.Math Namespace**

# **Imsl.Math**

The Imsl.Math namespace contains a wide range of mathematical classes, beginning with basic data types such as complex numbers and matrices and progressing to advanced numerical analysis.

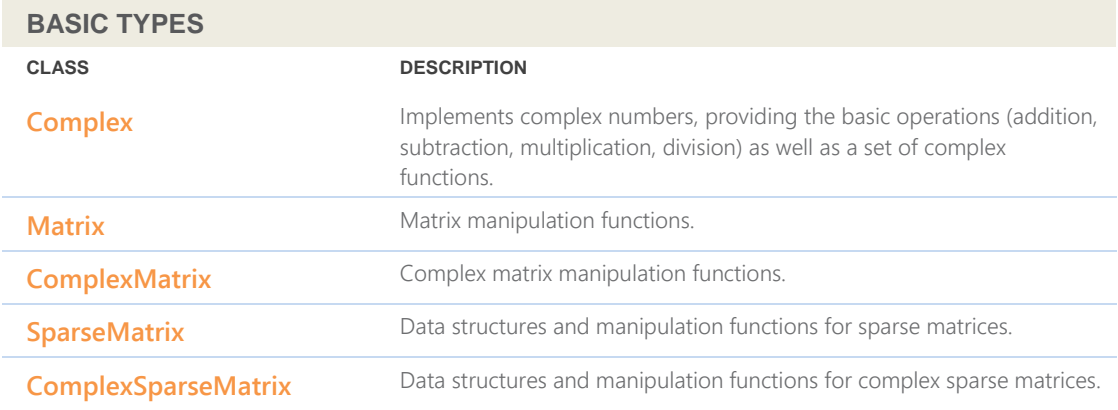

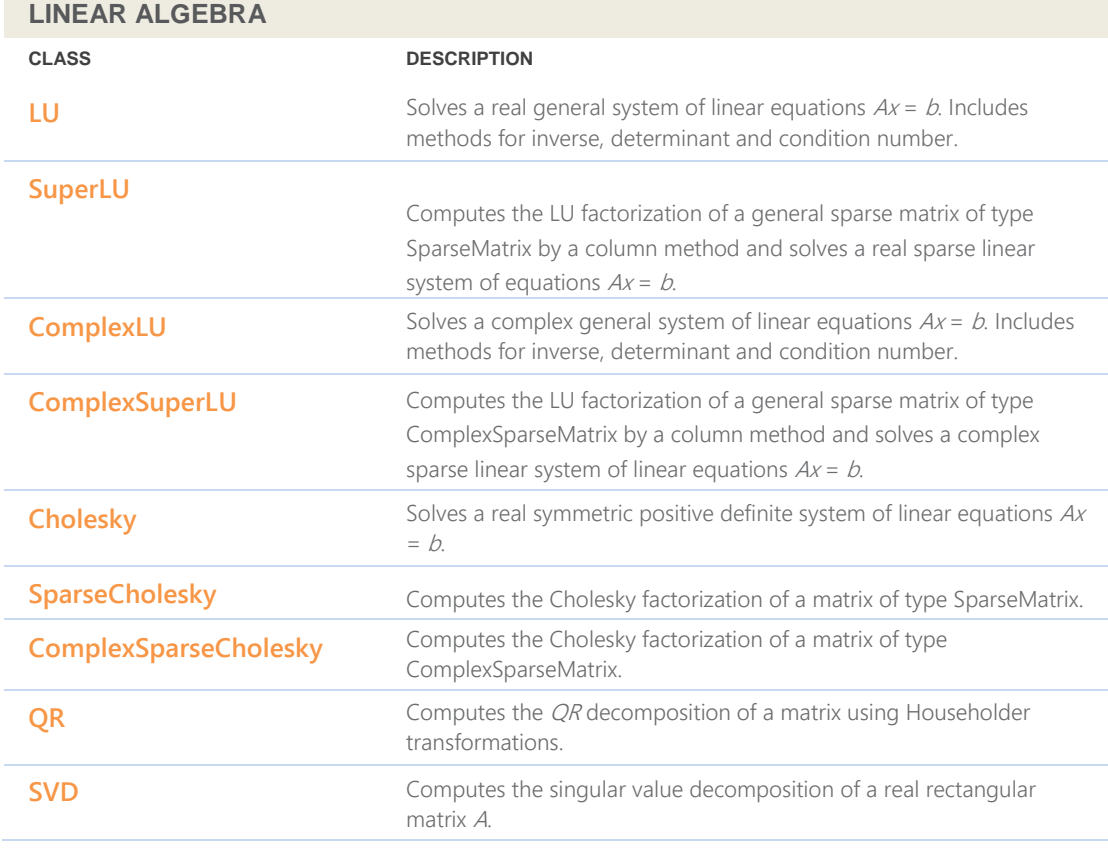

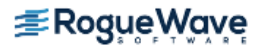

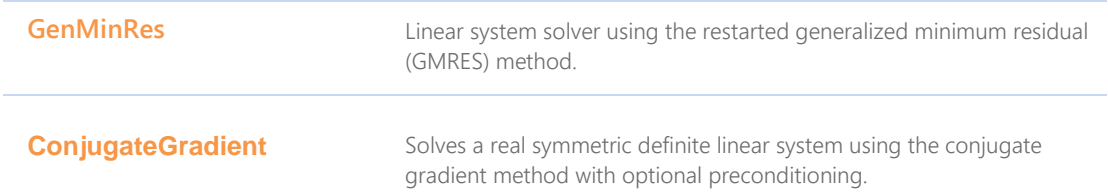

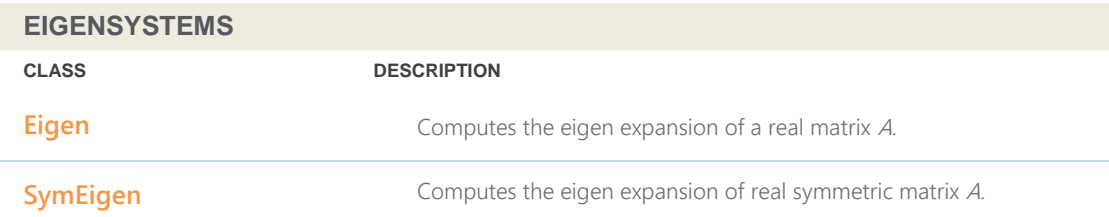

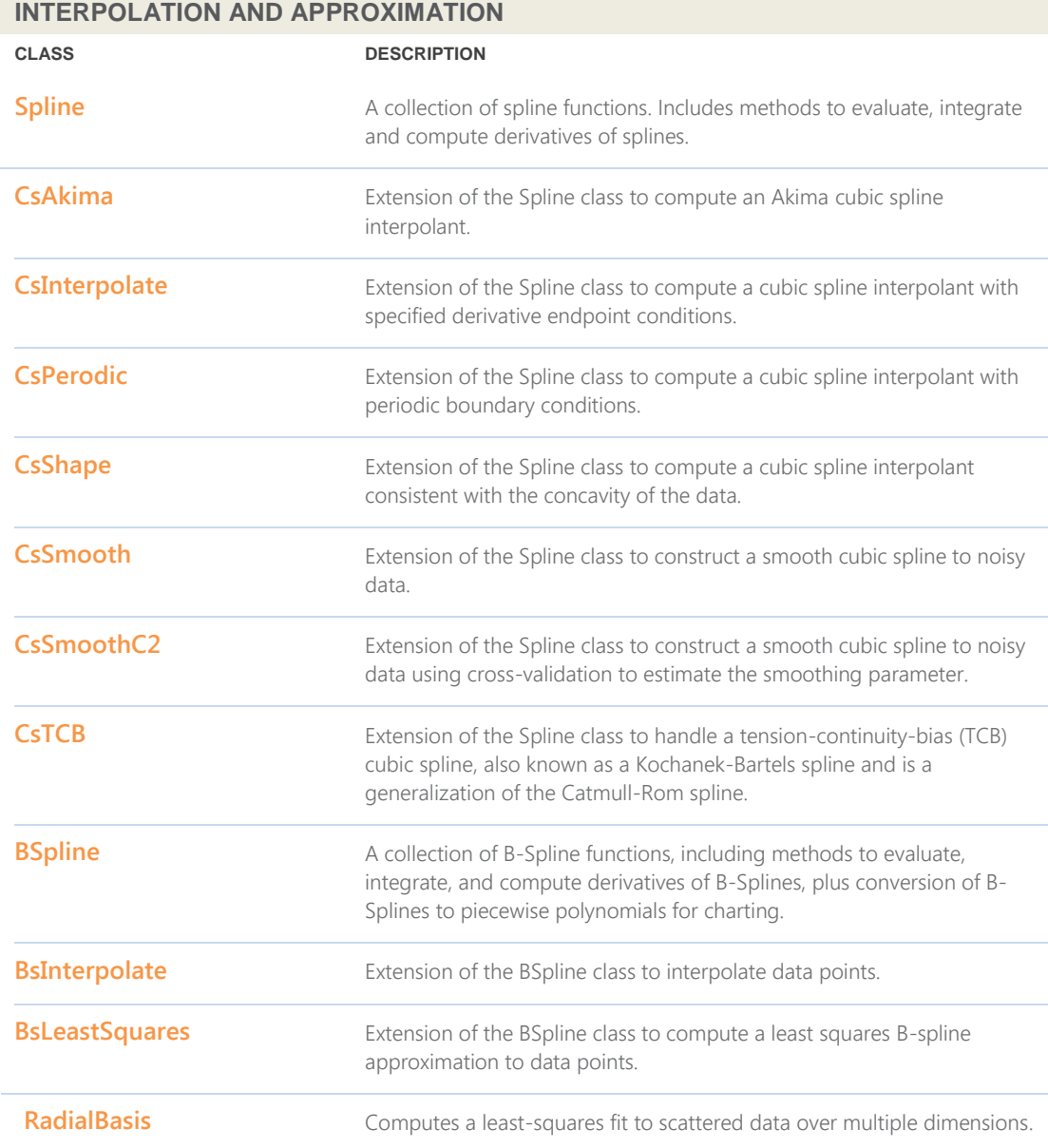

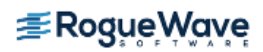

## **INTERPOLATION AND APPROXIMATION**

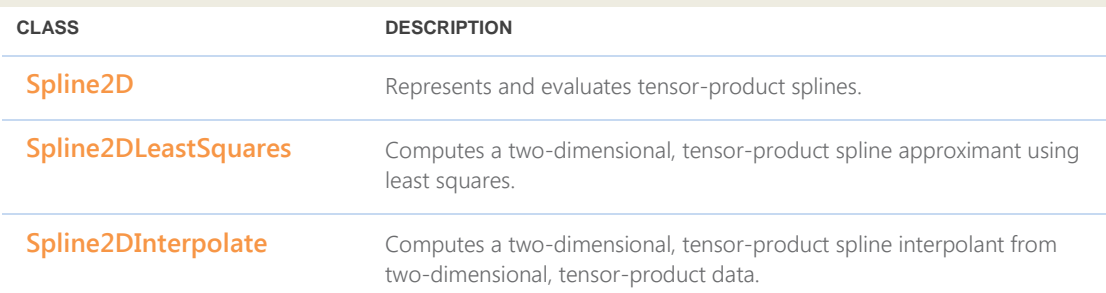

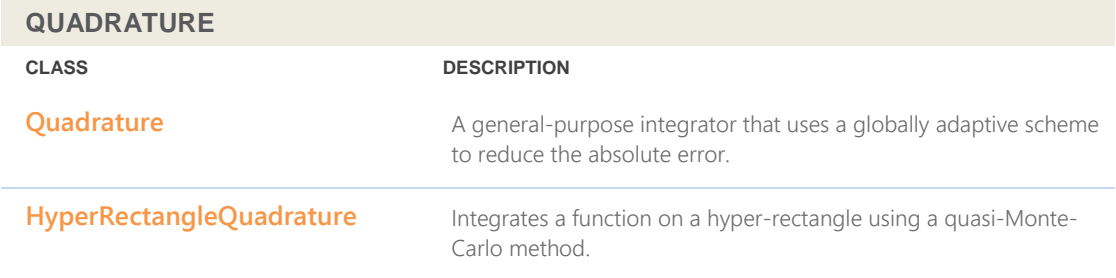

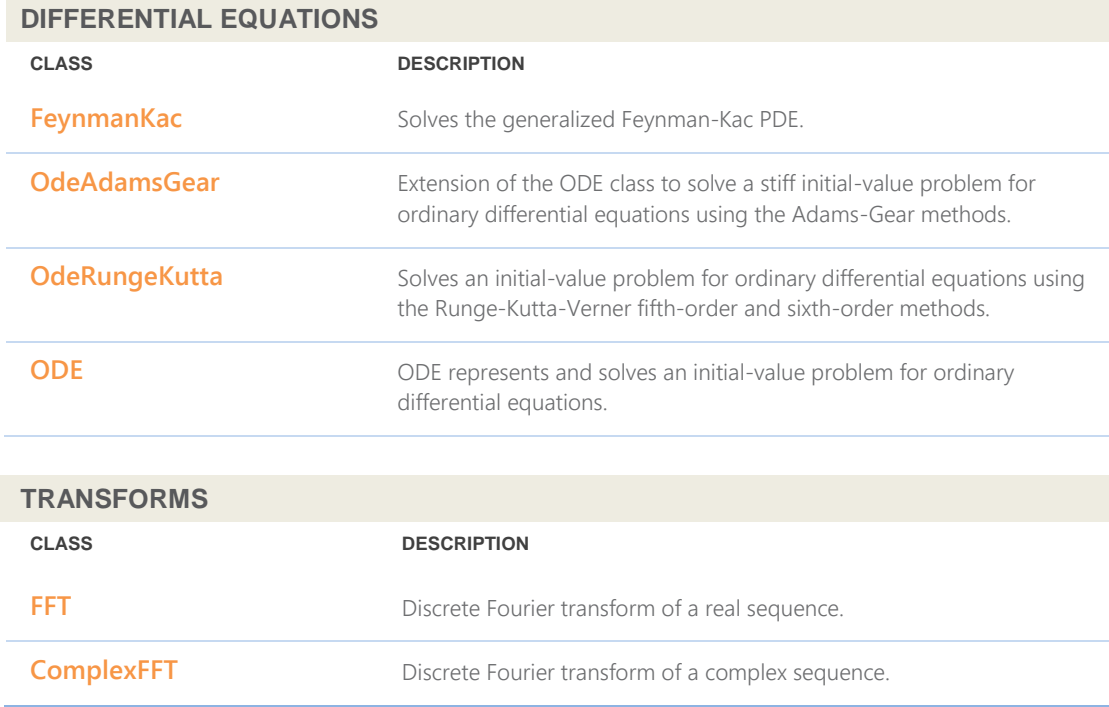

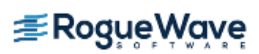

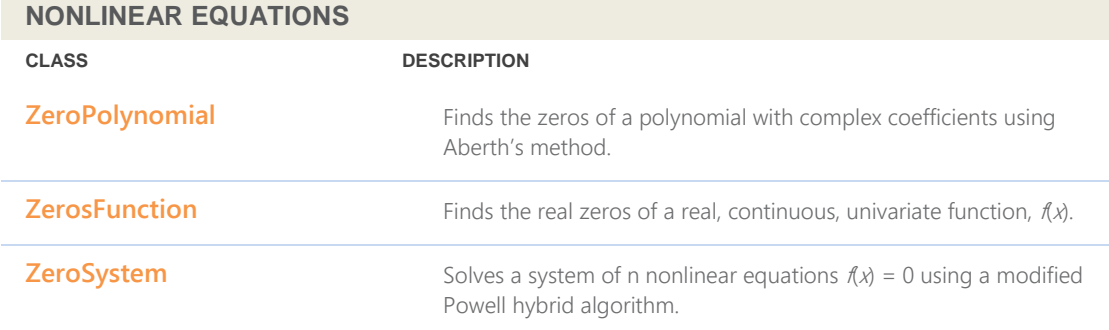

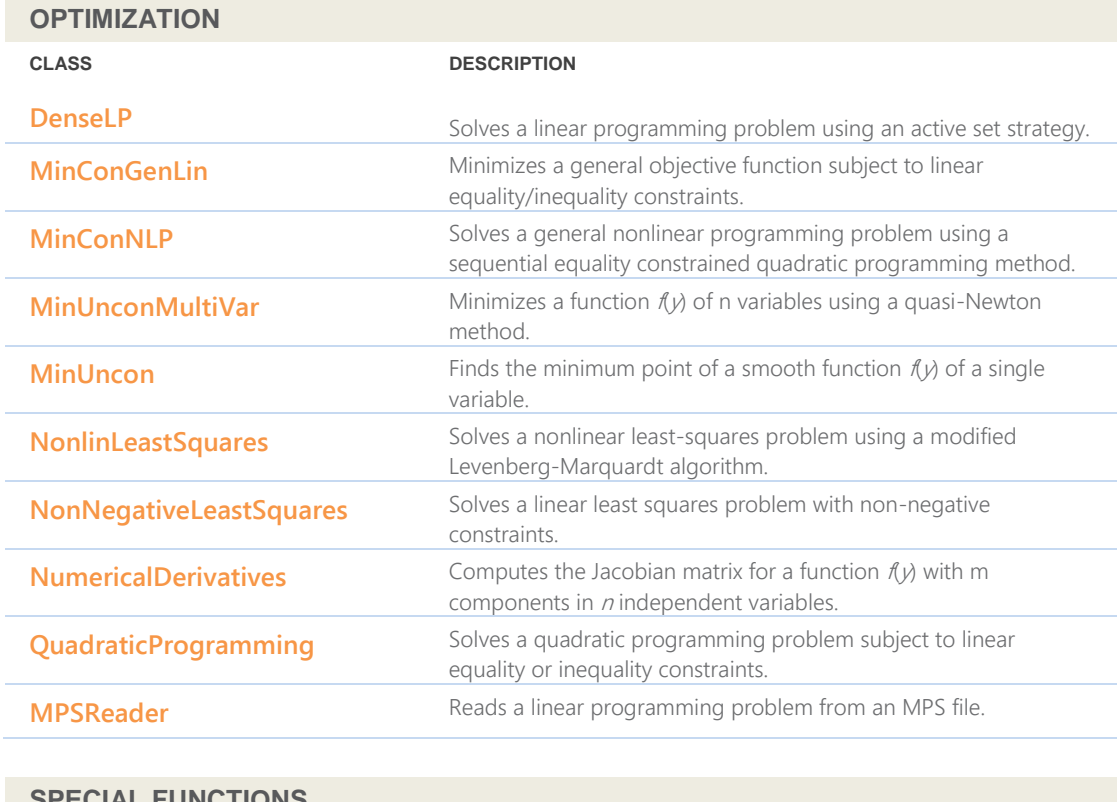

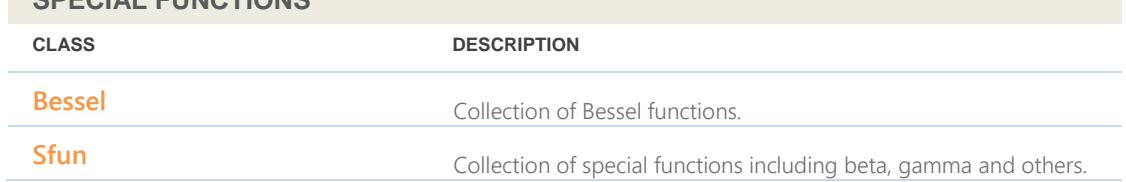

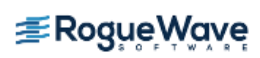

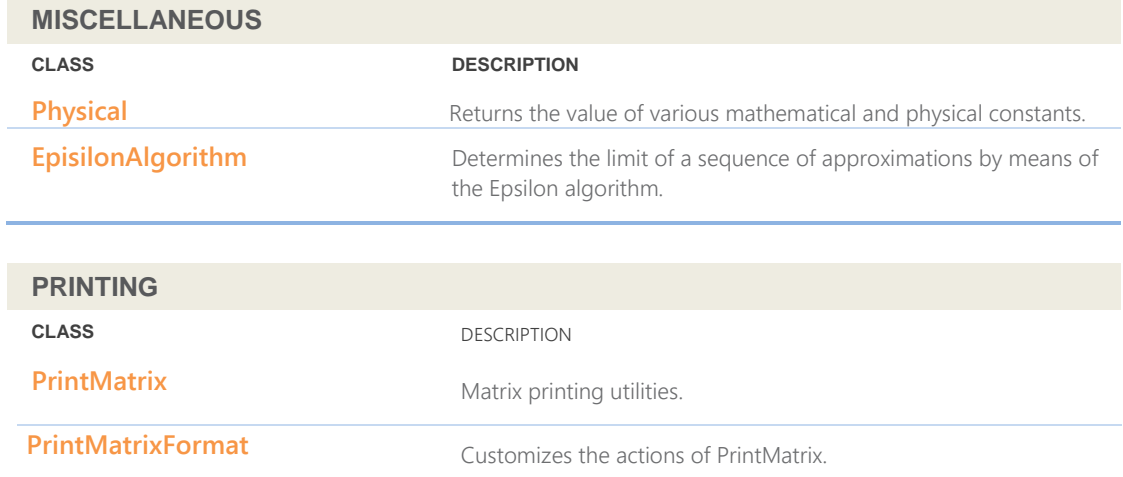

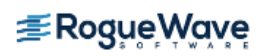

# <span id="page-13-0"></span>**Imsl.Stat Namespace**

# **com.imsl.stat**

The Imsl.Stat namespace contains a wide range of statistical classes, including summary statistics, regression, and ANOVA.

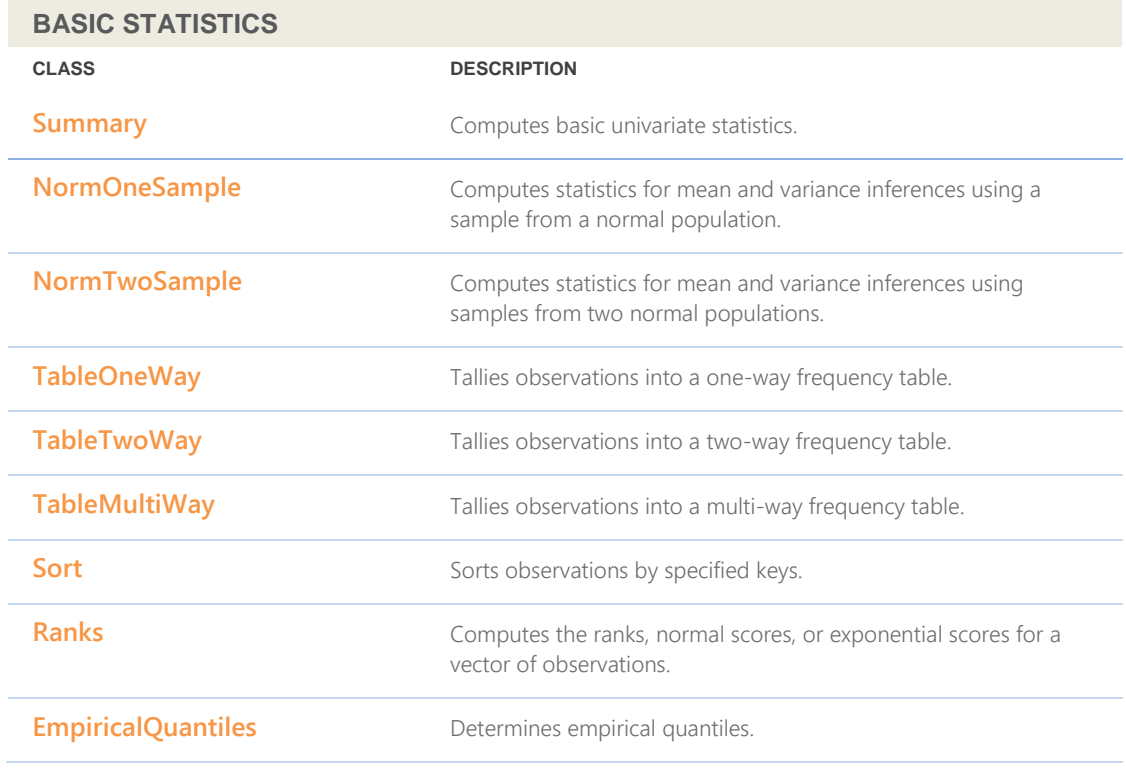

## **VARIANCES, COVARIANCES, AND CORRELATIONS**

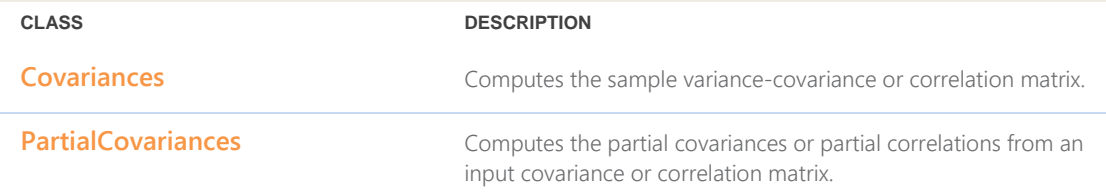

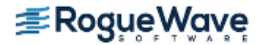

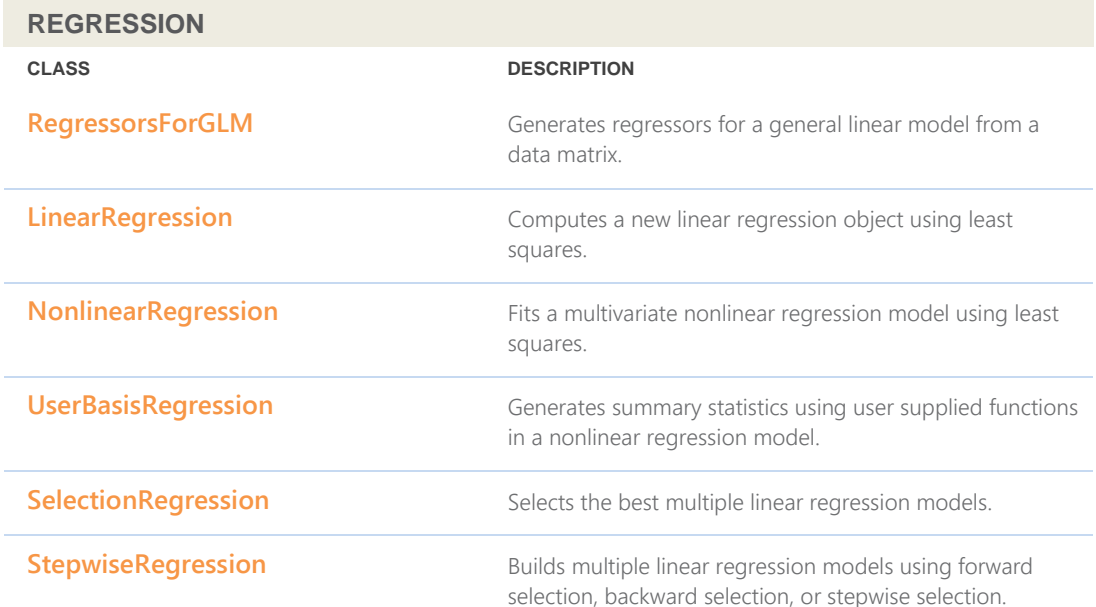

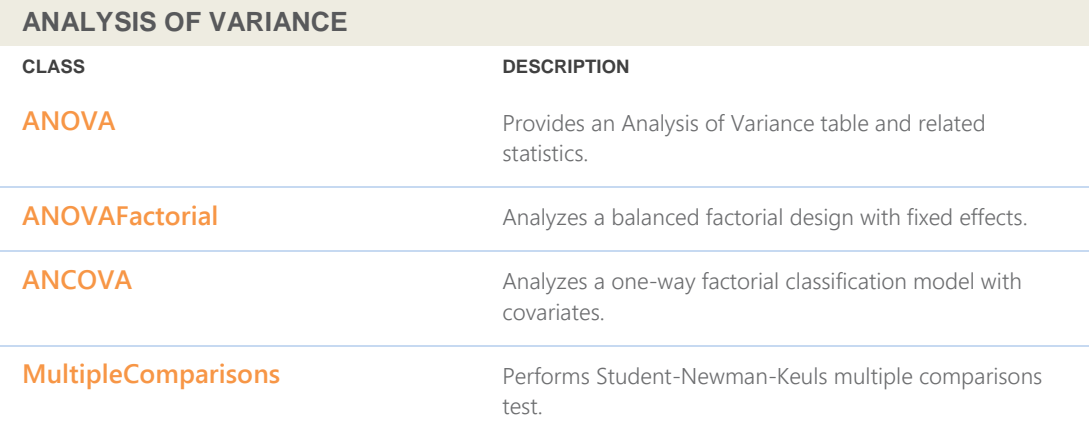

# **CATEGORICAL AND DISCRETE DATA ANALYSIS**

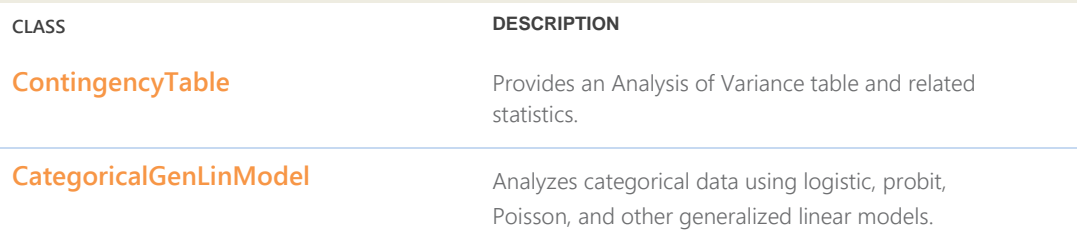

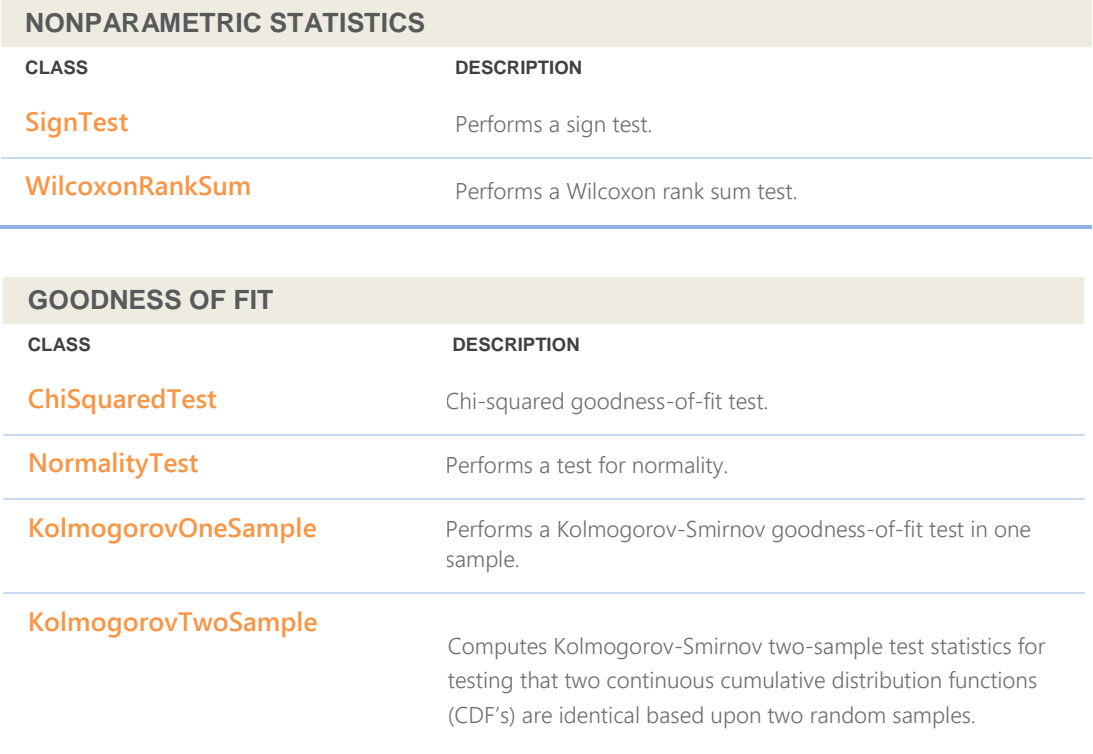

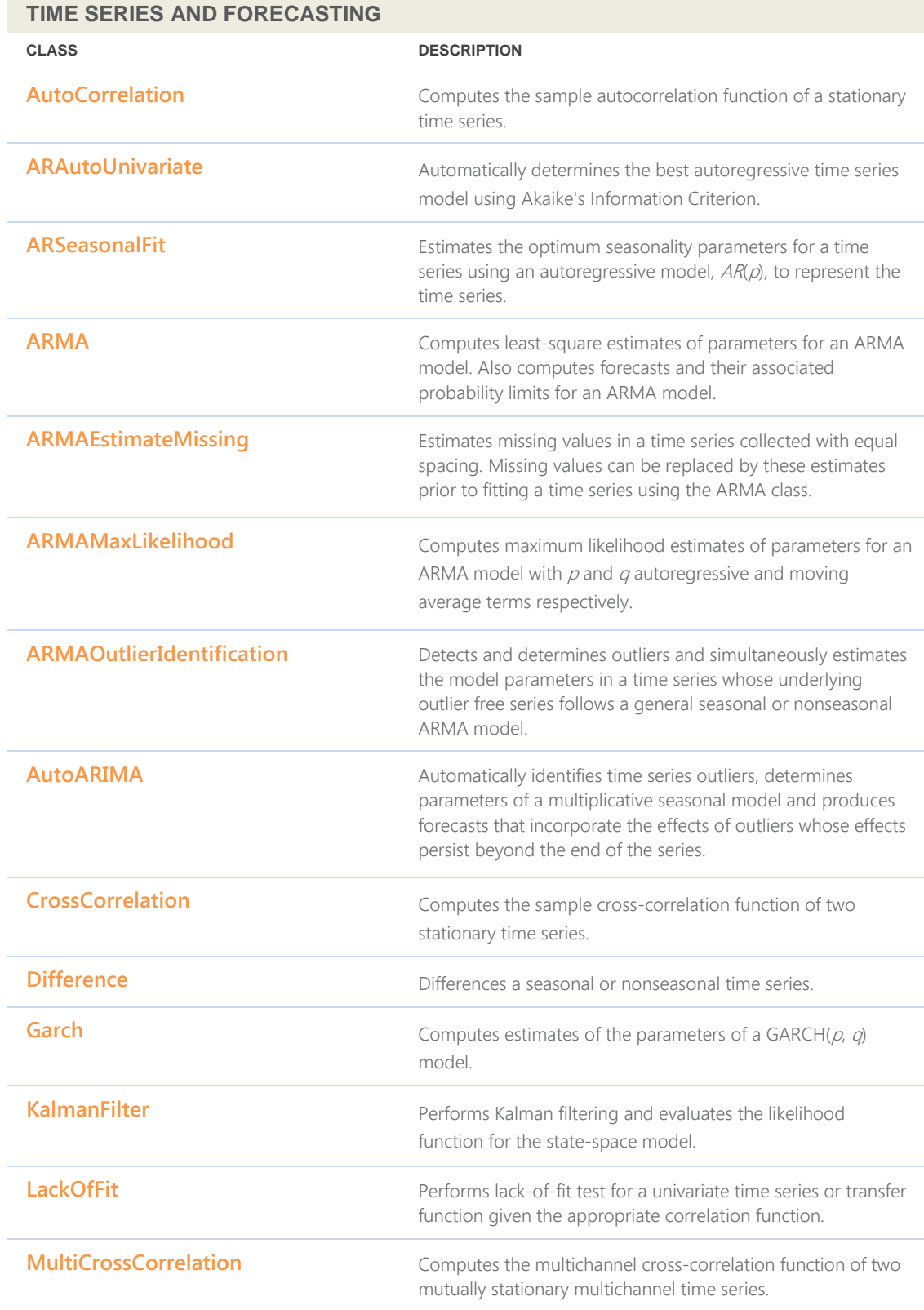

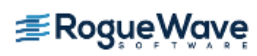

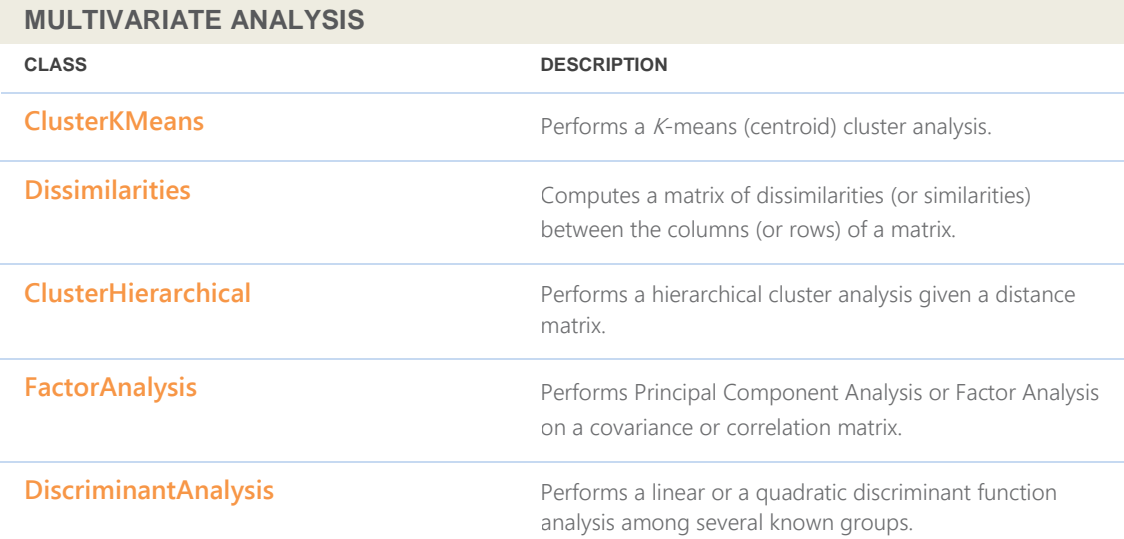

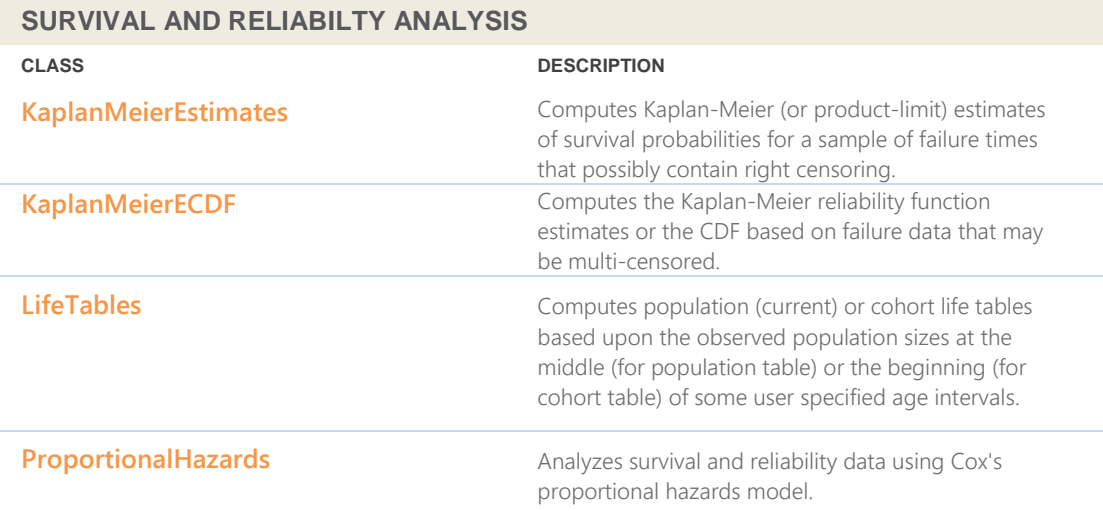

### **PROBABILITY DISTRIBUTION FUNCTIONS AND INVERSES**

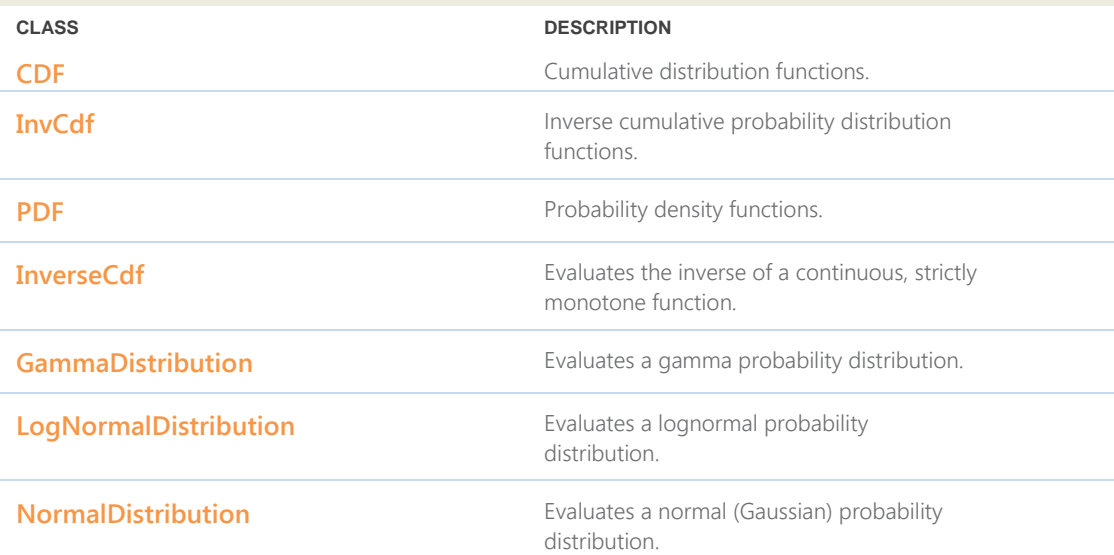

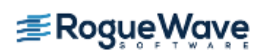

# **PROBABILITY DISTRIBUTION FUNCTIONS AND INVERSES**

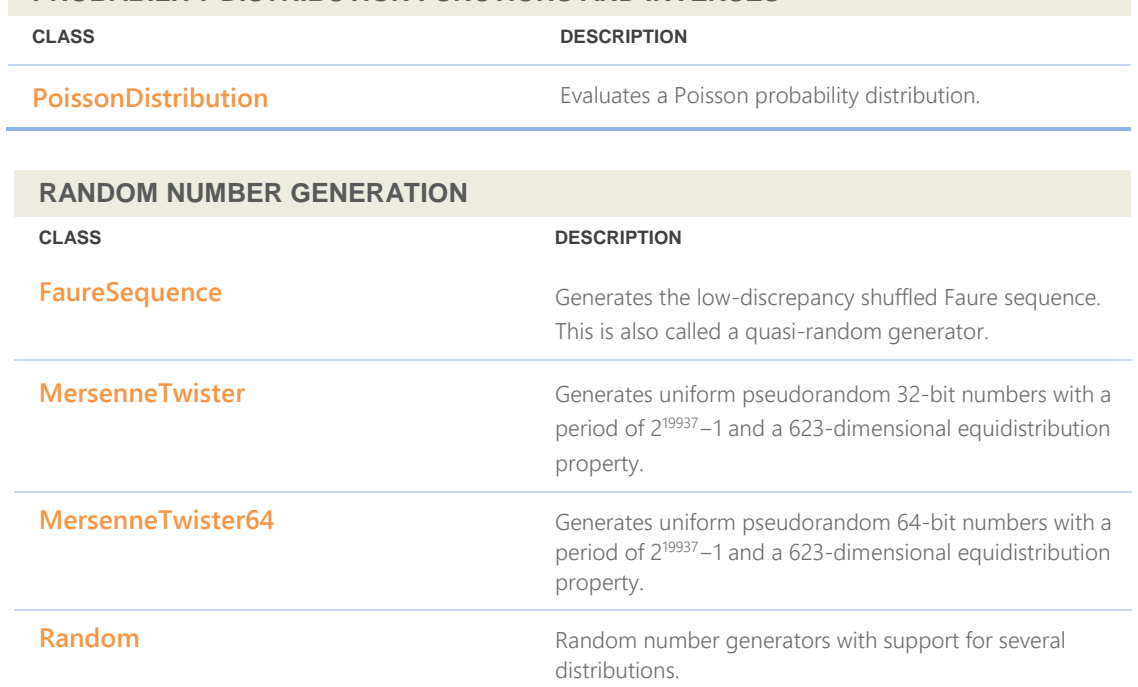

# <span id="page-19-0"></span>**Imsl.Datamining Namespace**

# **Imsl.Datamining**

The Imsl.Datamining namespace contains data mining classes including Naïve Bayes classifier.

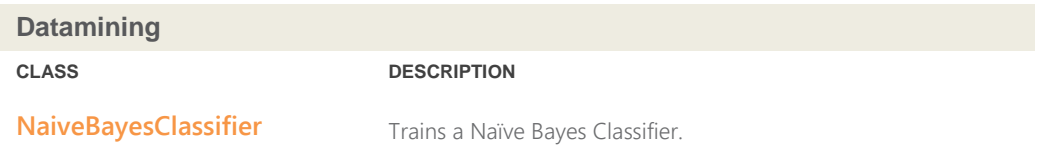

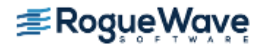

# <span id="page-20-0"></span>**Imsl.Datamining.Neural Namespace**

# **Imsl.Datamining.Neural**

The Imsl.Datamining.Neural namespace contains feed forward multilayer neural network training and forecasting engines plus algorithms to facilitate data pre- and post-processing.

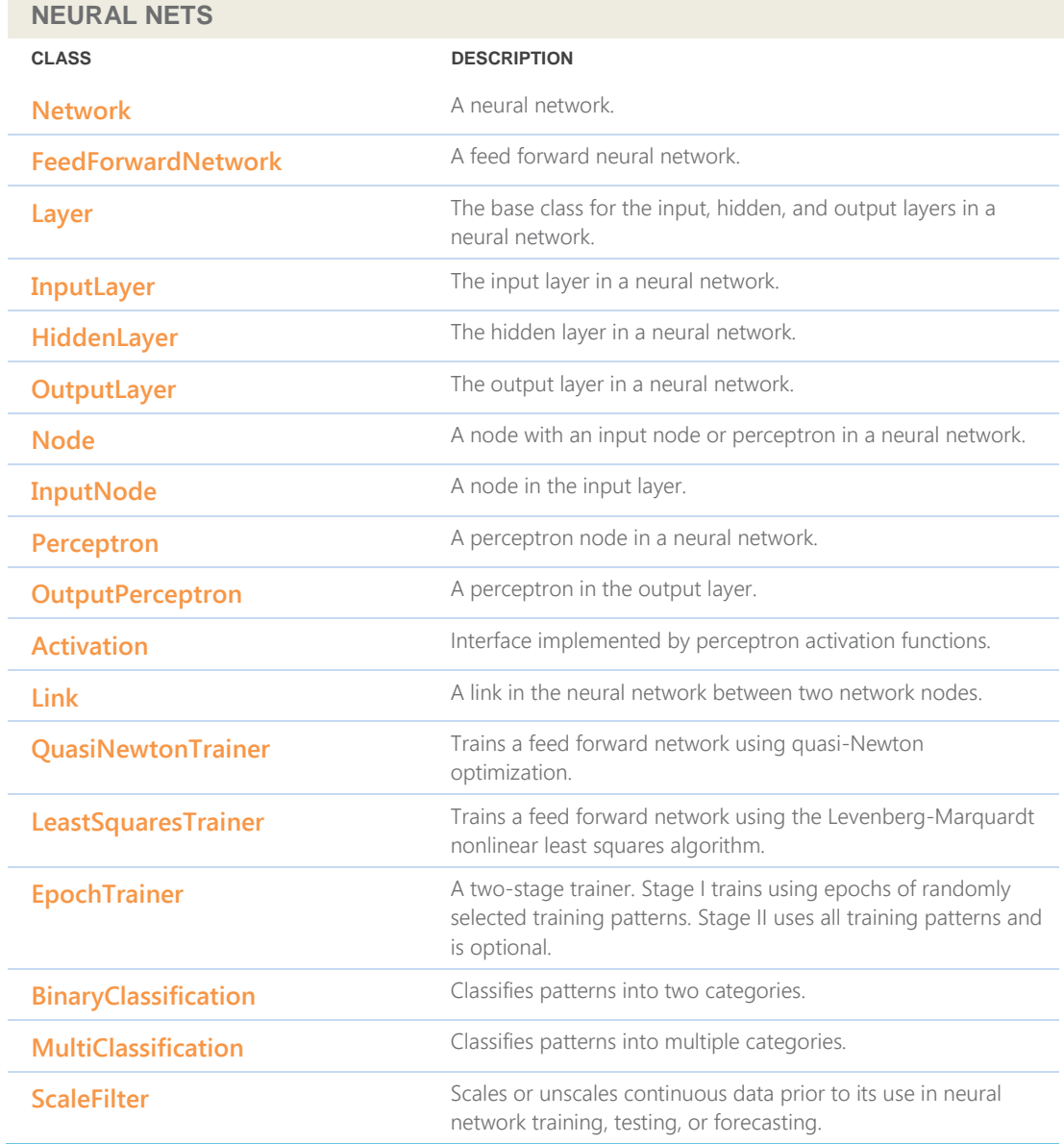

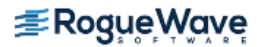

# **NEURAL NETS**

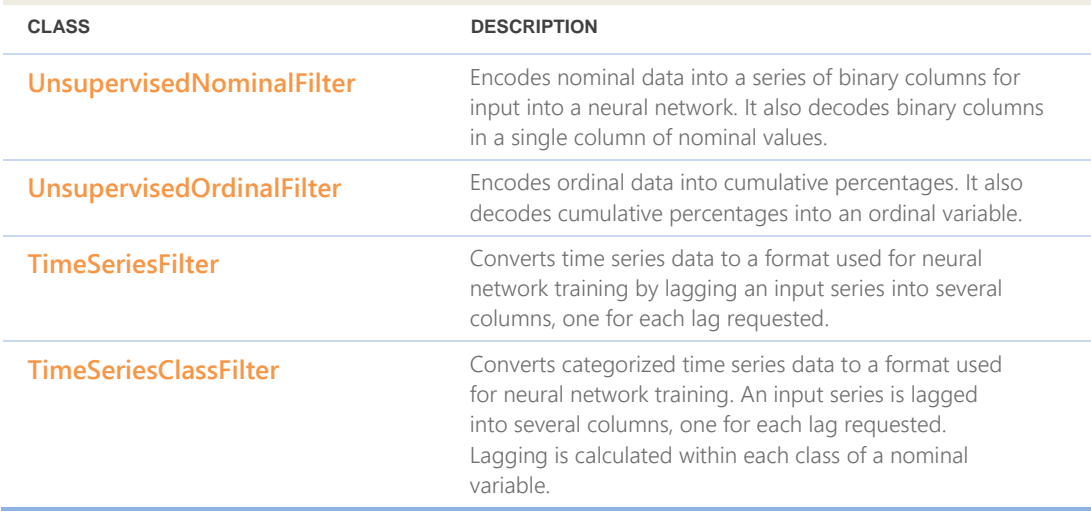

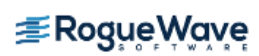

# <span id="page-22-0"></span>**Imsl.Finance Namespace**

# **Imsl.Finance**

The Imsl.Finance namespace contains a set of classes covering a variety of investment calculations including an extensive collection of bond functions.

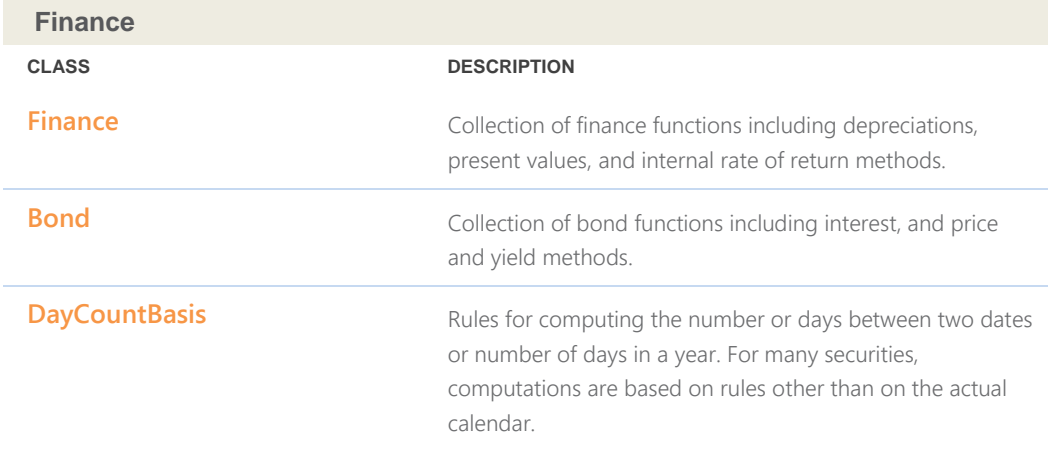

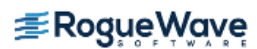

# <span id="page-23-0"></span>**Imsl.Chart2D Namespace**

# **Imsl.Chart2D**

The Imsl.Chart2D namespace is designed to allow the creation of highly customizable 2D charts. Supported chart types include:

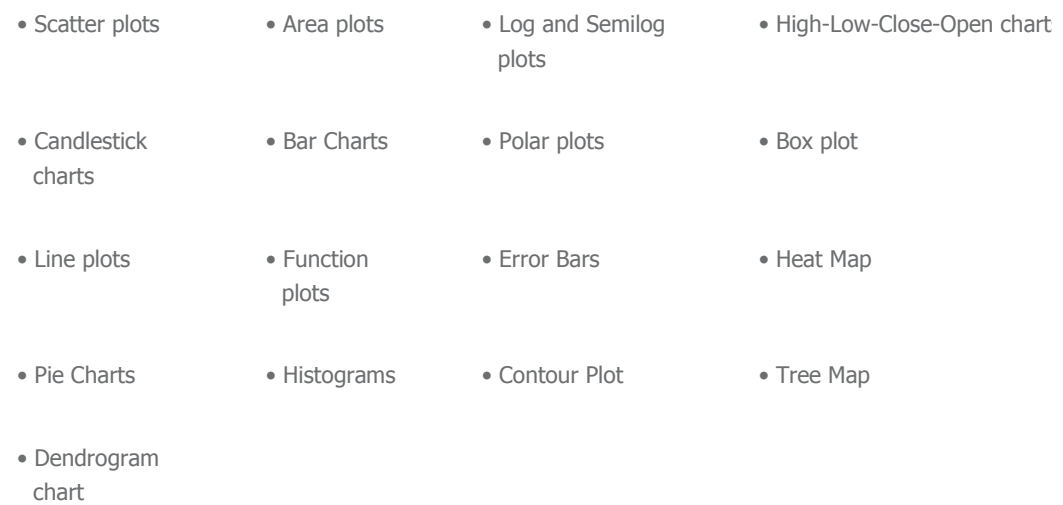

The C# chart class can be used in Windows.Forms applications as well as ASP.NET applications.

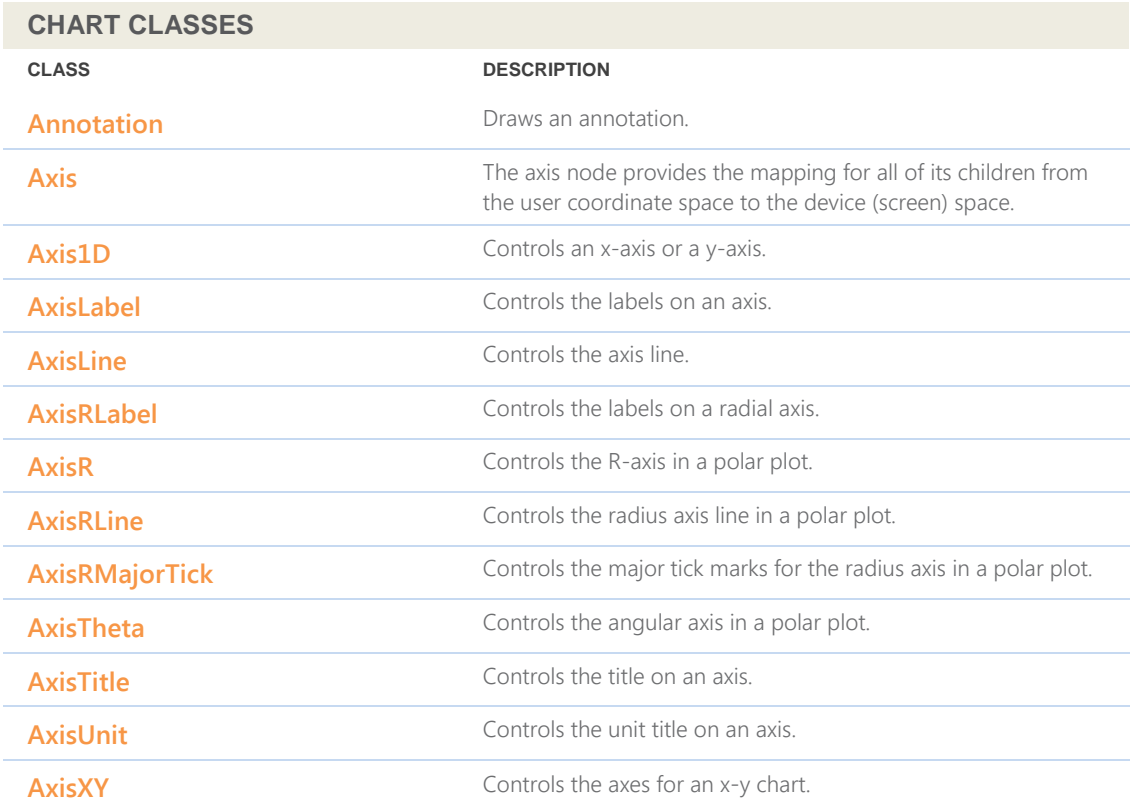

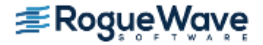

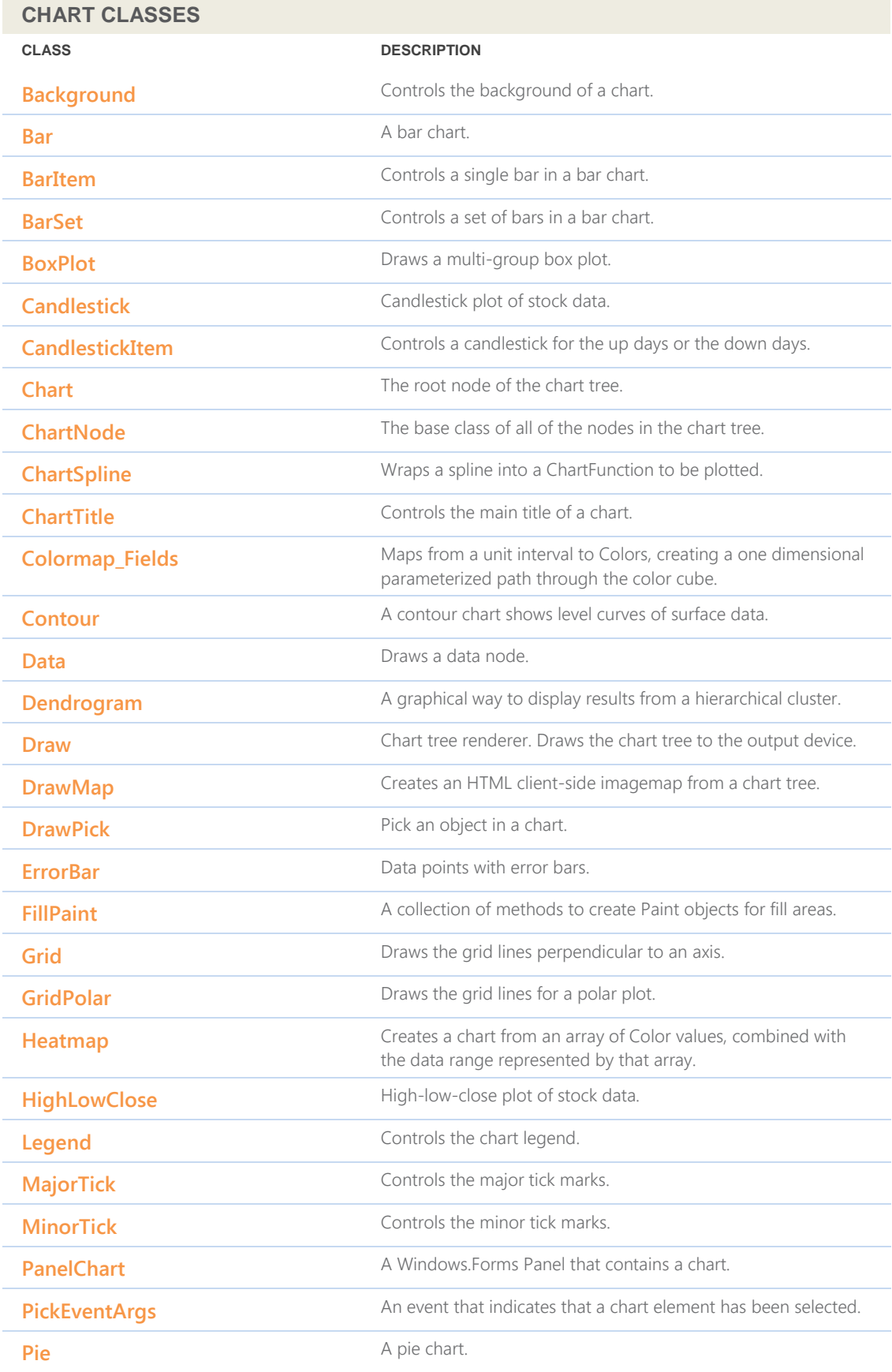

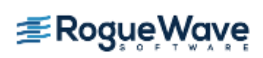

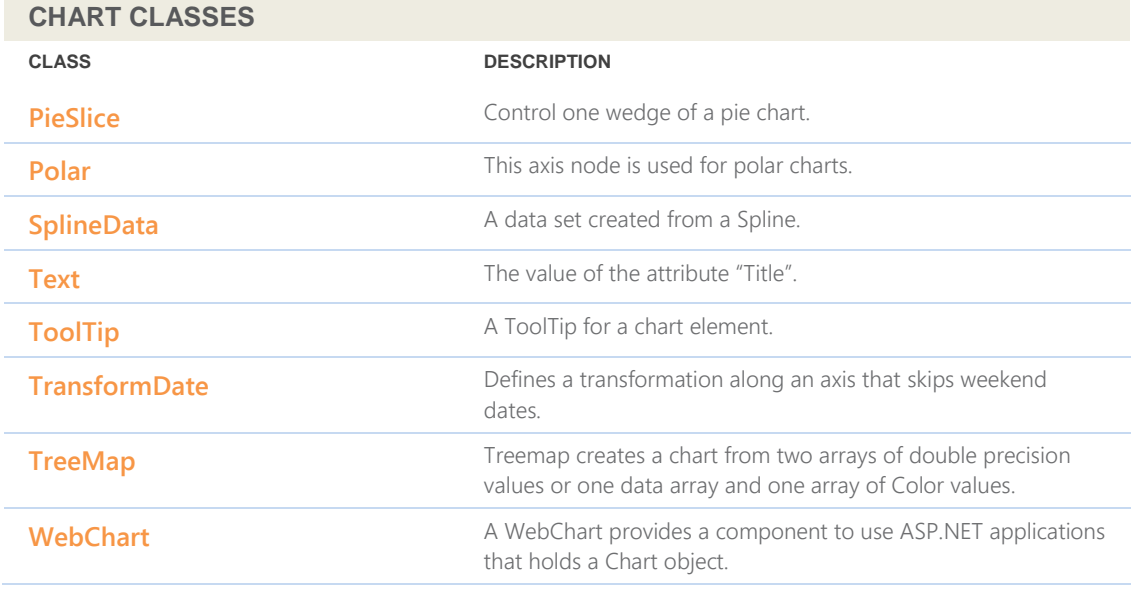

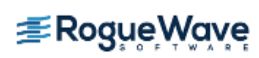

# <span id="page-26-0"></span>**Imsl.Chart2D.QC Namespace**

# **Imsl.Chart2D.QC**

The Imsl.Cahrt2D.QC namespace contains a variety of quality control charts used to monitor business and manufacturing processes. Supported chart types include:

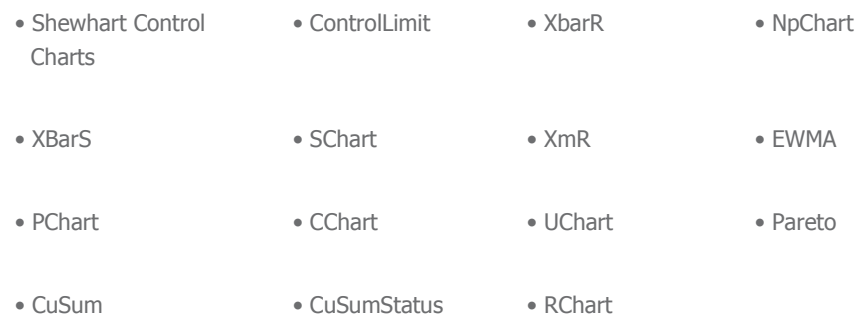

#### **QUALITY CONTROL CHARTS**

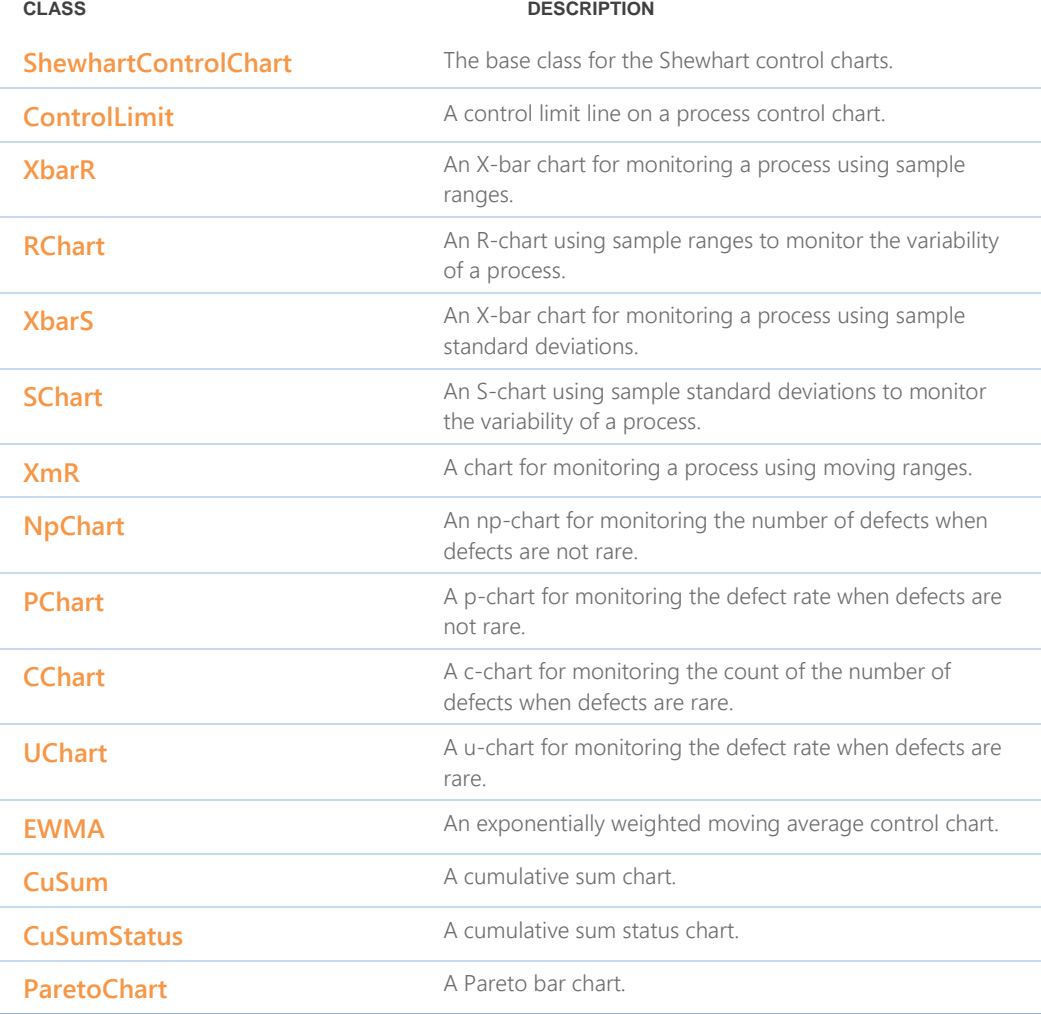

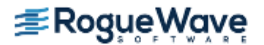

Rogue Wave provides software development tools for mission-critical applications. Our trusted solutions address the growing complexity of building great software and accelerates the value gained from code across the enterprise. Rogue Wave's portfolio of complementary, cross-platform tools helps developers quickly build applications for strategic software initiatives. With Rogue Wave, customers improve software quality and ensure code integrity, while shortening development cycle times.

© Rogue Wave Software, Inc. All Rights Reserved

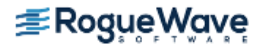